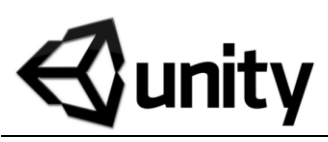

# **C# Scripting – Beginner**

Hit **Ctrl = '** (3 keys) while highlighting text in MonoDevelop for help

{

}

{

}

{

}

}

### **MonoDevelop Commands**

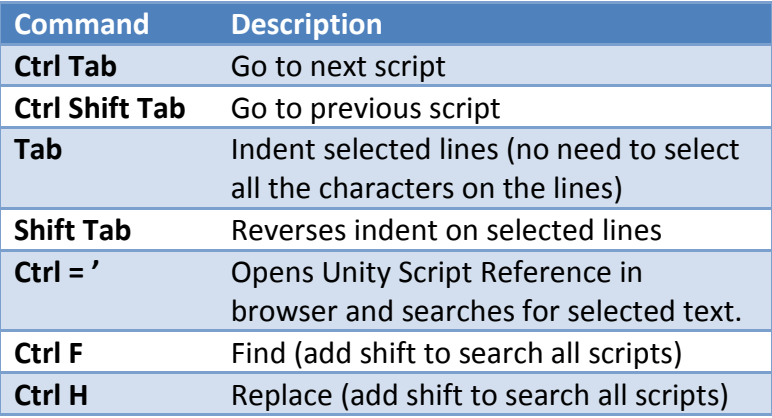

## **Variable (Data) Types**

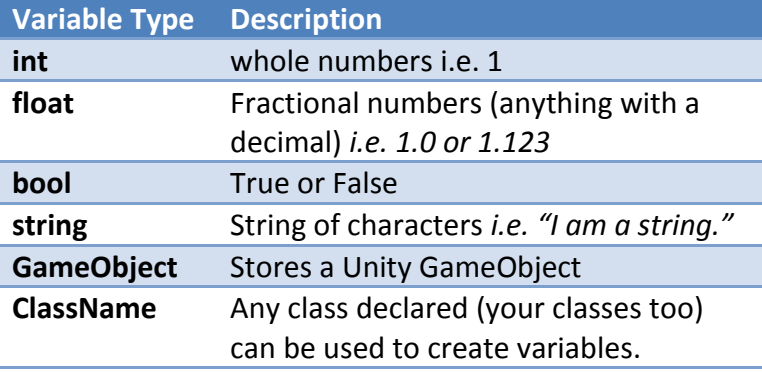

**Declaring a Variable:** Use 'CamelCap' to name variables. Capitalize the first letter of each word in the name (the humps on a camel). A **Variable's** first word is **not capitalized** while **Functions and Classes/Scripts** have all words **capitalized** (helps differentiate between them)

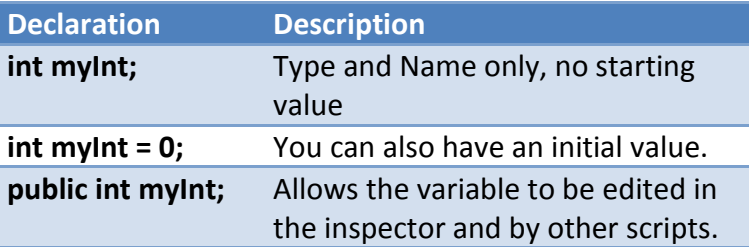

### **Conventions and Syntax**

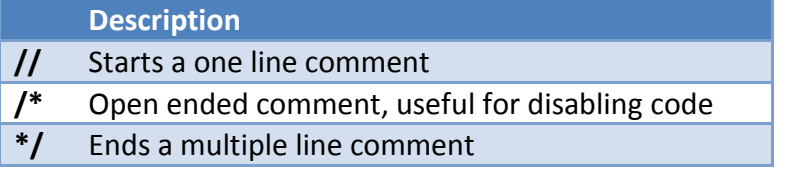

**The Dot Operator:** The dot operator (period '**.**') allows you to access public sub-classes, functions, and variables within the parent *i.e. gameObject.transform* gets the transform from gameObject.

**Semi-Colons:** The semi-colon **;** is used to terminate statements. Everything not followed by a **{** needs a **;**

**Brackets:** Functions, Classes, Ifs, Loops use **{**. You should start a new line and then indent everything inside the bracket to visually show proper nesting. Anything declared inside **{}** has a smaller **scope** and is not known outside the **{}**. *i.e.*  Void FunctionName()

```
string myString1 = "a string";
If(){
   string myString2 = "a second string";
   //myString1 is known here (myString1 has a larger scope)
}
//myString2 is not known here (myString2 has a smaller scope)
```
### **Functions**

**Declaring a function:** first declare what the function is expected to return which can be any of the data types listed earlier or if you don't want it to return anything just type **void** *FunctionName***.** *i.e.* string FunctionName()

return "I am a string";

/\* exits function and returns the string; Will not exit until it hits a return. no code after a return will be run\*/

void FunctionName()

//do something here, will automatically exit // when the end of the code has been reached

**Parameters:** Some functions take arguments / parameters. These are just local variables for the function to use. Declare variables within the **()** for the function. Use a comma **,** to declare multiple. *i.e.* void FunctionName(bool myBool, string myString = "default value") {

/\*myBool is now a variable that can be used within this function. This variable can be passed in when calling a function.\*/ /\*if the variable has a declared value then it does not need to be passed but the default value can be overridden if passed.\*/

**Calling a Function:** To call a function, simply use the proper scope (use the Dot Operator as necessary) and then type in the function name followed by (); *i.e.* MyFunction(); //no parameters MyFunction(MyBoolean, MyString); // if it takes parameters OtherComponent.MyFunction(); // if it resides in a different scope

# **C# Scripting – Beginner**

Hit **Ctrl = '** (3 keys) while highlighting text in MonoDevelop for help

{

}

{

}

{

}

do {

### **IF() / ELSE Statements**

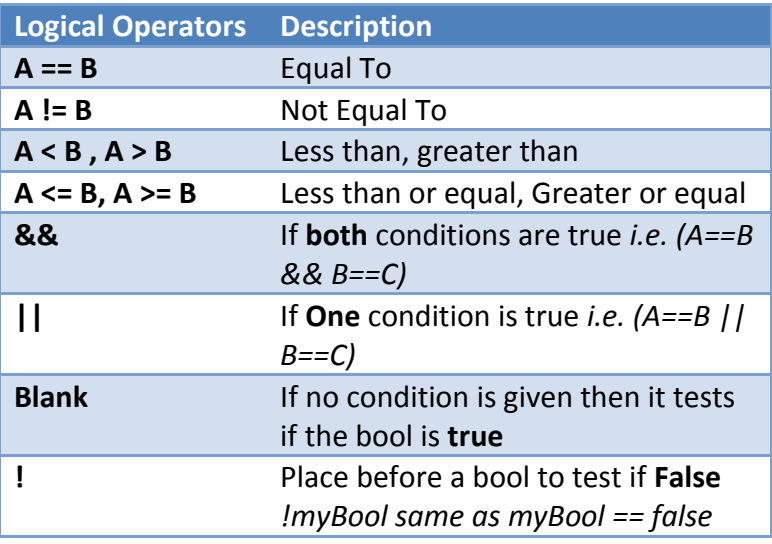

If statements set conditions in your code that come down to a Boolean value of **True** or **False**. *i.e.* Void Update()

```
{
   if(Input.GetKeyDown(KeyCode.Space))
   {
       //do something only if Space was just hit
   }
   else if (myInt > 30 && myInt <= 100)
   {
       /* run only if previous was not true but both current 
         arguments are true*/
   }
   else
   {
       //run only if all directly previous ifs were false
    }
}
```
### **Useful Functions**

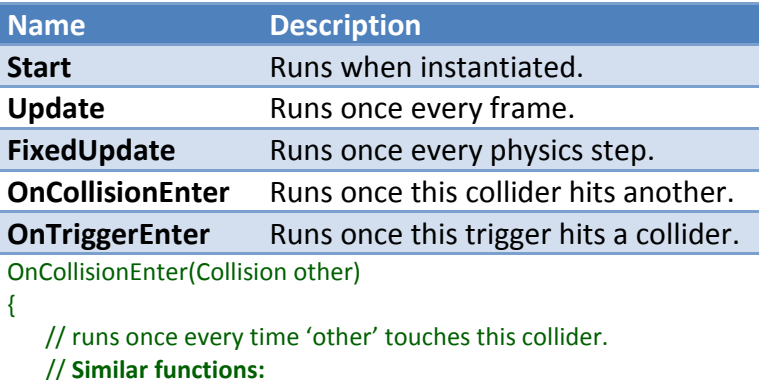

//OnCollisionStay – runs every frame they are colliding //OnCollisonExit – runs once when no longer colliding

}

{

```
OnTriggerEnter(Collider other)
```
//same as OnCollision functions except it is Collider not Collision

**Loops**

**ForLoop:** for(declare/use integer here; what condition has to be true for this to stop; what to do after every iteration) *i.e.*

for (int  $i = 0$ ;  $i < 20$ ;  $i++$ ) // this for loop will add 1 to i until i is 20

 $//$  i = current loop iteration i.e. 1,2,3,4,5...

**ForEach:** iterated through an array or list of items. Foreach(Type/Class currentObjName in list/array) *i.e.* foreach(GameObject currentObject in GameObject.FindGameObjectsWithTag("Enemies"))

//Do something to currentObject

```
While: While loops test the condition before running i.e.
myBool = false;
while(myBool == true)
```
myBool = true; /\***WARNING** will continue running until condition is met so if that never happens you will be stuck in this loop forever (infinite loop)\*/

**DoWhile:** tests the condition **after running** *i.e.*

//run code here... automatically runs at least once

} While(myBool == true);

### **Components and Instantiating:**

### **Getting Components**: *i.e.*

GetComponent<Light>(); // gets light component GetComponent<Light>().color; // gets the color property from Light GetComponent<Light>().enabled = false; // sets the Light to disabled

### **To instantiate a GameObject**:

Instantiate(myPrefab);

If you want to set an instantiated object to a variable: GameObject GO = Instantiate(myPrefab) as GameObject; GO.transform.position = Vector3.one(); //now do stuff to GO

Public GameObject variables are important when instantiating. If you declare a public variable then you can drag, in the inspector, custom GameObjects from the scene or prefabs to use.

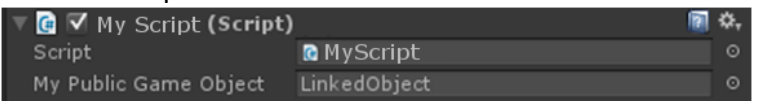

}